## [配偶者区分] や [源泉控除対象配偶者区分] の設定方法

- 1. 配偶者が源泉控除対象配偶者に該当する場合、源泉控除対象配偶者区分は「対象〕にします。 ≪源泉控除対象配偶者の範囲≫ 社員本人(合計所得金額が 900 万円以下である人に限ります。)と生計を一にする配偶者で、合計所 得金額が 95 万円以下の人をいいます。
- 2. 配偶者が同一生計配偶者に該当する場合、配偶者区分は [一般配偶者] または [老人配偶者] にしま す。

≪同一生計配偶者の範囲≫

社員本人と生計を一にする配偶者(青色事業専従者として給与の支払を受ける人及び白色事業専従 者を除きます。)で、合計所得金額が 48 万円以下の人をいいます。

『PCA 給与シリーズ』の設定方法は次のページをご確認ください。

【申告書等から配偶者区分や源泉控除対象配偶者区分を設定する方法】

```
「社員」-「社員情報の登録」の「所得税·年末調整]- [家族] タブ
```
「年末調整」-「年末調整控除項目入力」の「家族」タブ

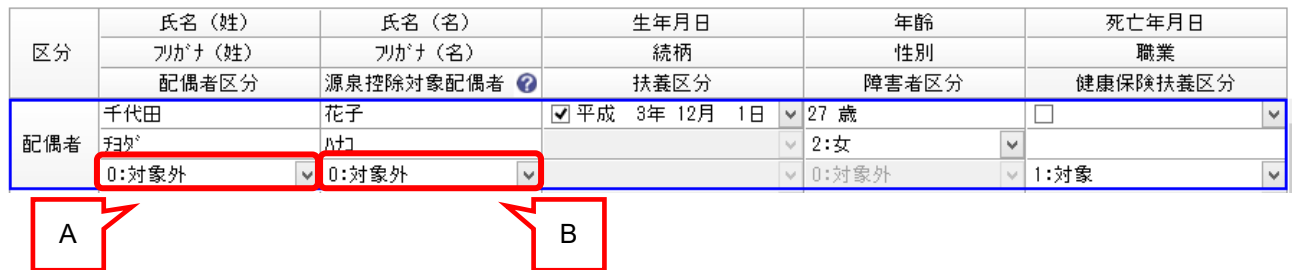

## 【源泉控除対象配偶者区分】

•「給与所得者の扶養控除等(異動)申告書」の [源泉控除対象配偶者] 欄に配偶者の名前が記載されて いるか確認し、名前が記載されている場合、源泉控除対象配偶者区分は「対象]にします。

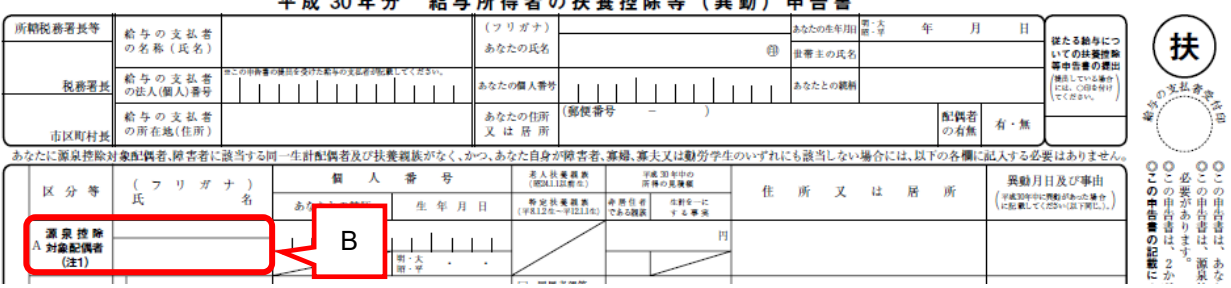

## 亚弗 90年 44 经有能得学不佳美德险笨 (奥赫) 由生妻

## 【配偶者区分】

- ・「給与所得者の配偶者控除等申告書」の区分Ⅱを確認し、配偶者区分を以下の様に設定します。
	- 「①48 万以下かつ年齢 70 歳以上」の場合は配偶者区分を「老人配偶者〕にします。
	- 「②48 万以下かつ年齢 70 歳未満」の場合は配偶者区分を [一般配偶者] にします。
	- 「348 万超 95 万以下」または「495 万超 133 万以下」の場合は配偶者区分を [対象外] にします。

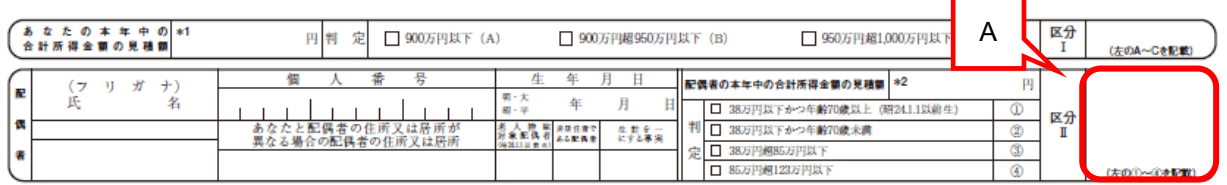

•「給与所得者の扶養控除等(異動)申告書」の「主たる給与から控除を受ける障害者、寡婦、寡夫又は 勤労学生」を確認します。

「同一生計配偶者」にチェックがある場合、配偶者区分は [一般配偶者] または [老人配偶者] にし、 障害者区分を設定します。

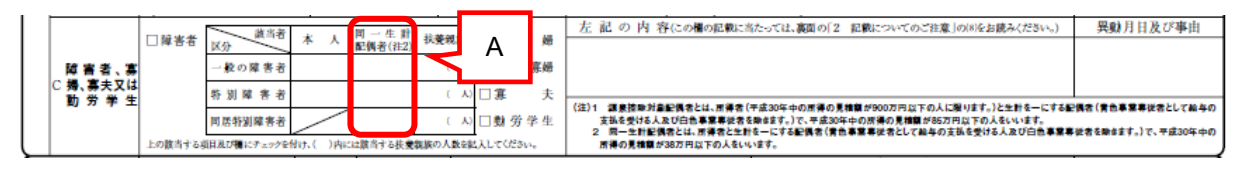